# **GAC Download Cache [GACUTIL] Action**

The GAC Download Cache Action allows for the listing or deletion of the global assembly download cache.

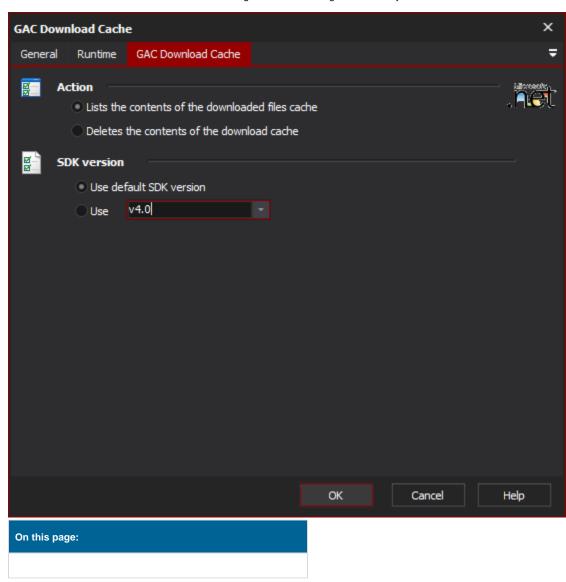

# **GAC Download Cache**

## **Action**

# Lists the content of the downloaded files cache

When run the action will simply log the contents of the downloaded files cache.

## Deletes the contents of the download cache

When run the action will simply delete all the files in the download cache.

## Framework version

## Use default Framework version (vX.X) / Use vX.X

Allows the selection of the .NET version to use for the tool. The minimum is .NET v2.0.

#### Use 64-bit tools

| This options specifies as whether to force the usage of 64-bit to running the 32-bit version on a 64-bit system. Check this option | ools on a 64-bit system or not. As Automise n if you require the 64-bit version to be run. | is currently a 32-bit application it will default to |
|----------------------------------------------------------------------------------------------------|--------------------------------------------------------------------------------------------|------------------------------------------------------|
|                                                                                                    |                                                                                            |                                                      |
|                                                                                                    |                                                                                            |                                                      |
|                                                                                                    |                                                                                            |                                                      |
|                                                                                                    |                                                                                            |                                                      |
|                                                                                                    |                                                                                            |                                                      |
|                                                                                                    |                                                                                            |                                                      |
|                                                                                                    |                                                                                            |                                                      |
|                                                                                                    |                                                                                            |                                                      |
|                                                                                                    |                                                                                            |                                                      |
|                                                                                                    |                                                                                            |                                                      |
|                                                                                                    |                                                                                            |                                                      |
|                                                                                                    |                                                                                            |                                                      |
|                                                                                                    |                                                                                            |                                                      |
|                                                                                                    |                                                                                            |                                                      |
|                                                                                                    |                                                                                            |                                                      |
|                                                                                                    |                                                                                            |                                                      |
|                                                                                                    |                                                                                            |                                                      |
|                                                                                                    |                                                                                            |                                                      |
|                                                                                                    |                                                                                            |                                                      |